## Мебиус

- [Настройка ФР](#page-0-0)
- [Параметры подключения ФР](#page-0-1)

Драйвер поддерживает подключение и работу фискального регистратора Мебиус-3К.

## <span id="page-0-0"></span>Настройка ФР

Настройка фискального регистратора осуществляется через менеджер оборудования.

Для подключения ФР в списке драйверов выберите ФР Мебиус и сохраните его в списке устройств.

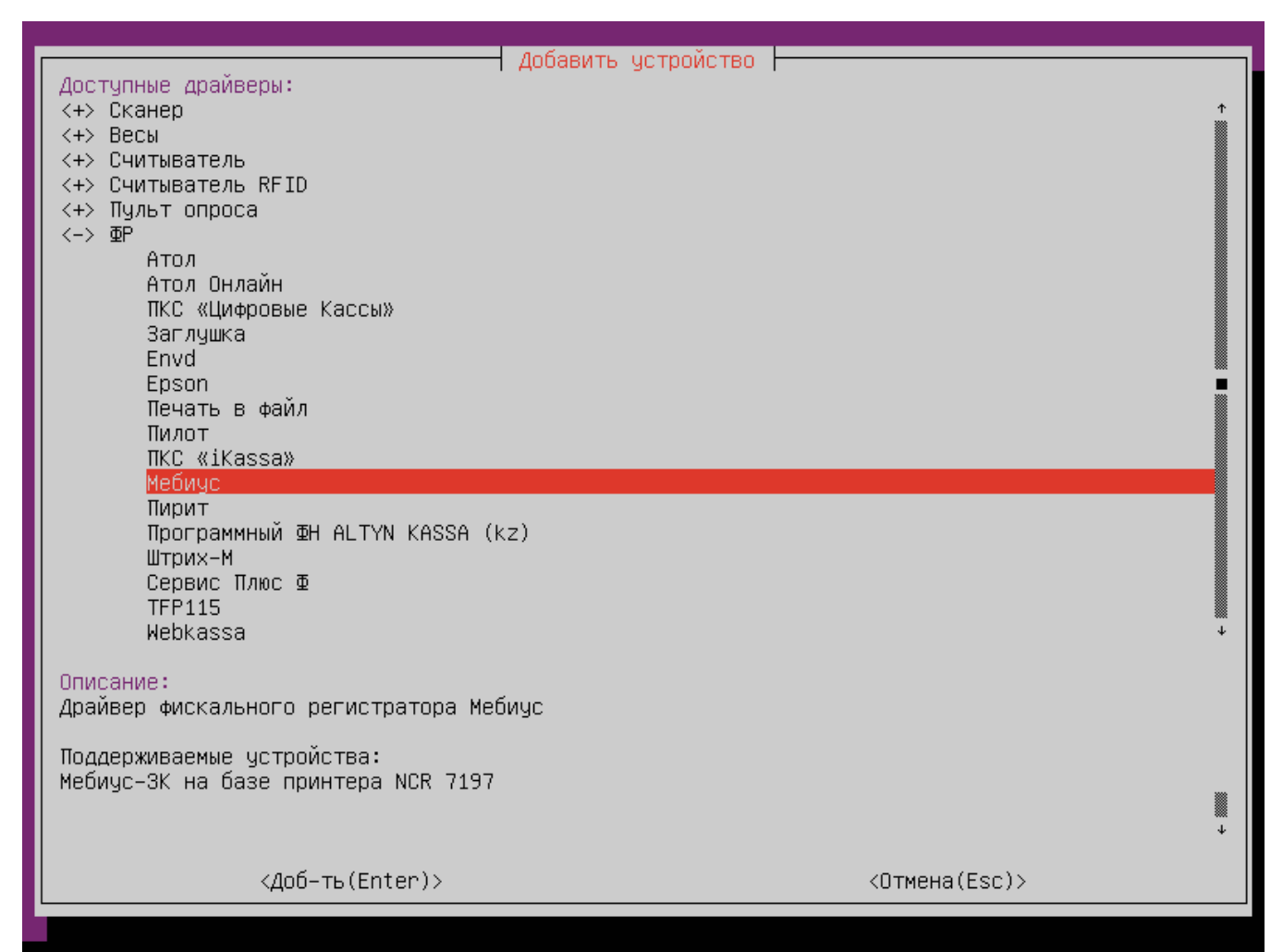

<span id="page-0-1"></span>Параметры подключения ФР

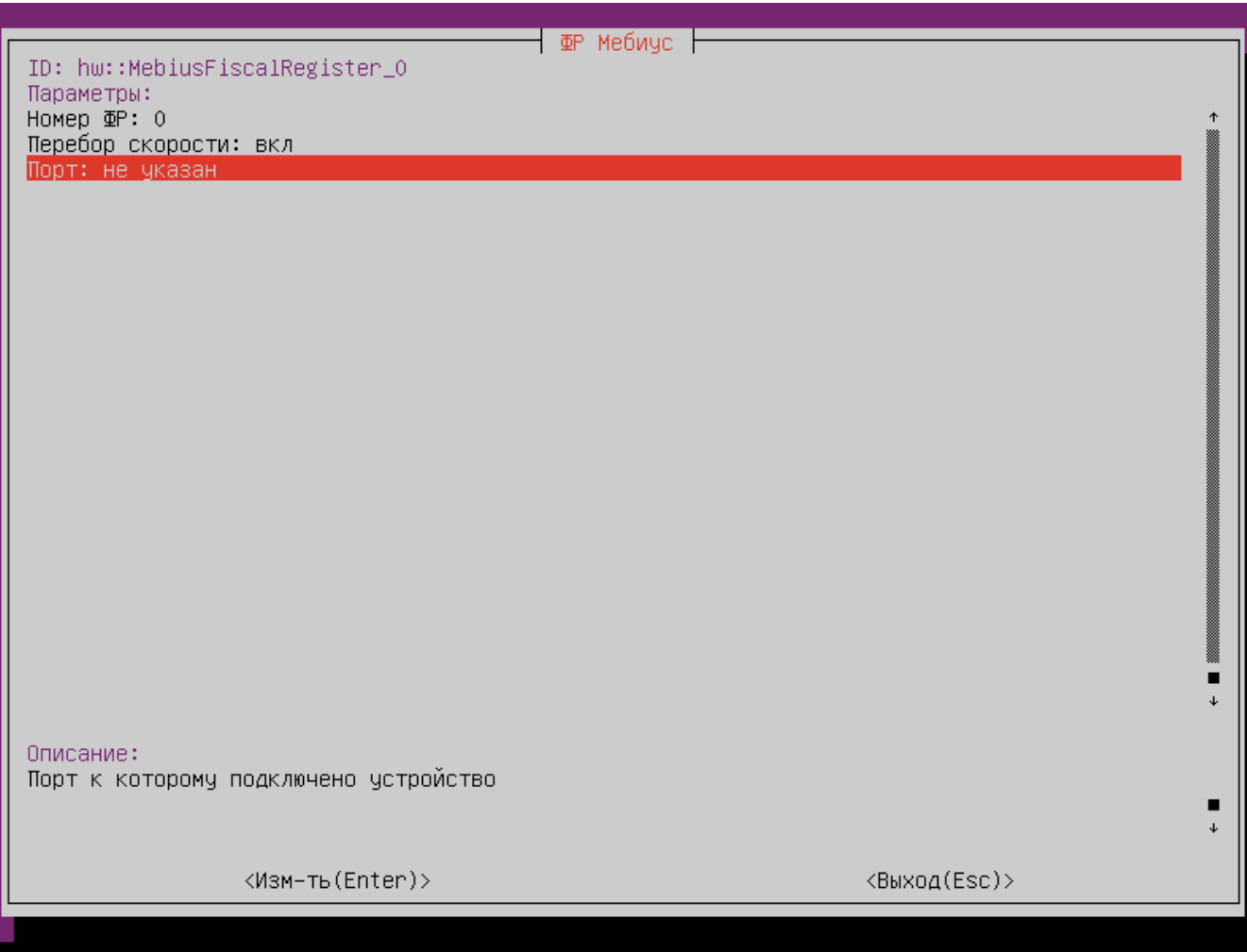

Порт – порт, к которому подключается устройство. Порт может быть выбран из списка или задан вручную.